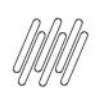

# DT PE WV084VPR - GERAÇÃO DE PONTO DE ENTRADA<br>NA ROTINA WMSV084

# **Sumário**

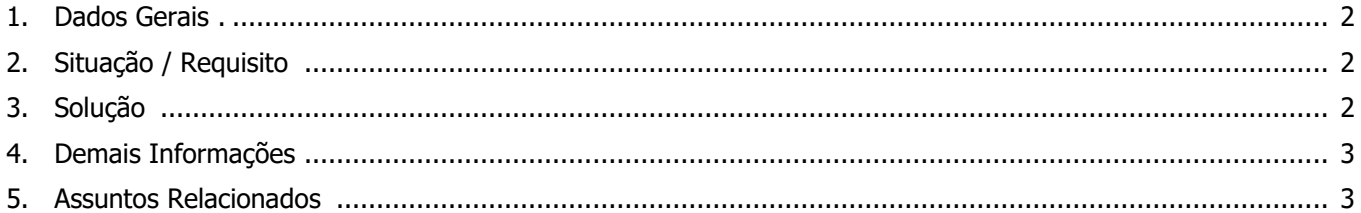

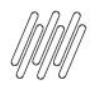

### **DT PE WV084VPR - GERAÇÃO DE PONTO DE ENTRADA NA ROTINA WMSV084**

#### **1. Dados Gerais**

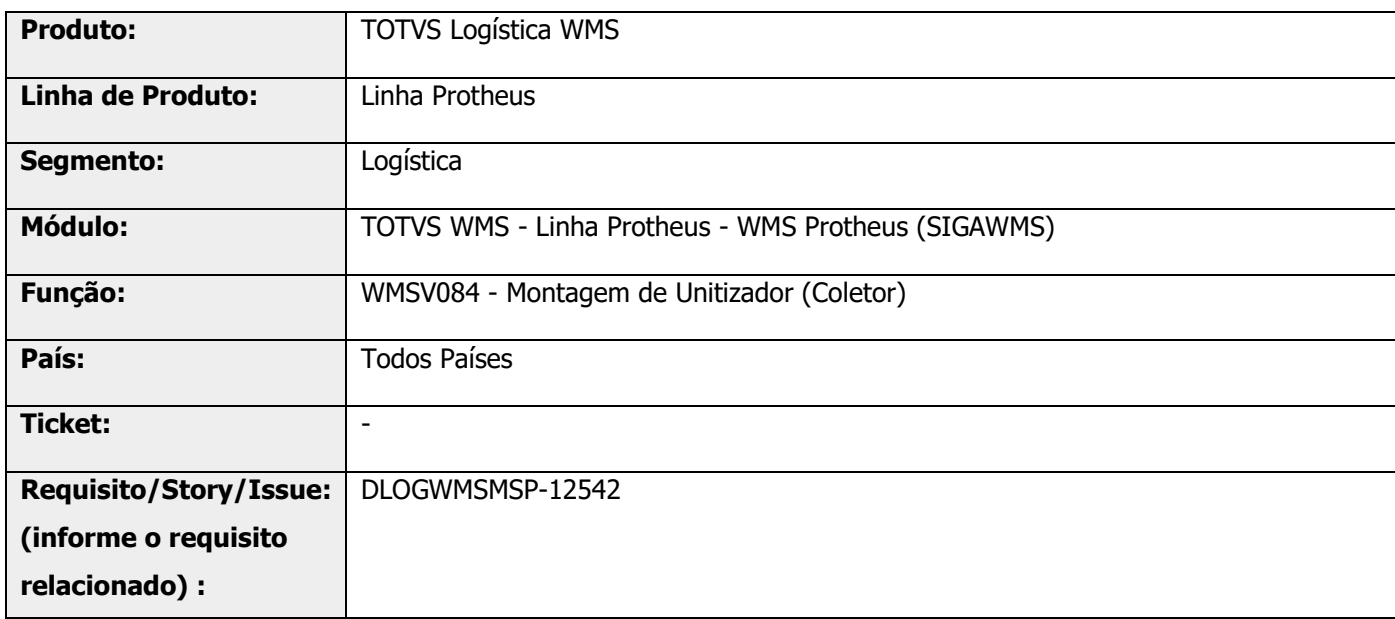

#### **2. Situação / Requisito**

Desenvolver um Ponto de Entrada na rotina WMSV084, para que seja executada nova validação na montagem do unitizador.

### **3. Solução**

Efetuada a inclusão do Ponto de Entrada WV084VPR, na montagem do unitizador WMSV084, para que seja possível executar uma validação após a digitação dos dados de produto/lote e quantidade.

Informações adicionais podem ser obtidas no documento: DT PE WV084VPR - Validação do produto na montagem de unitizadores.

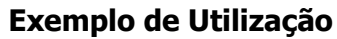

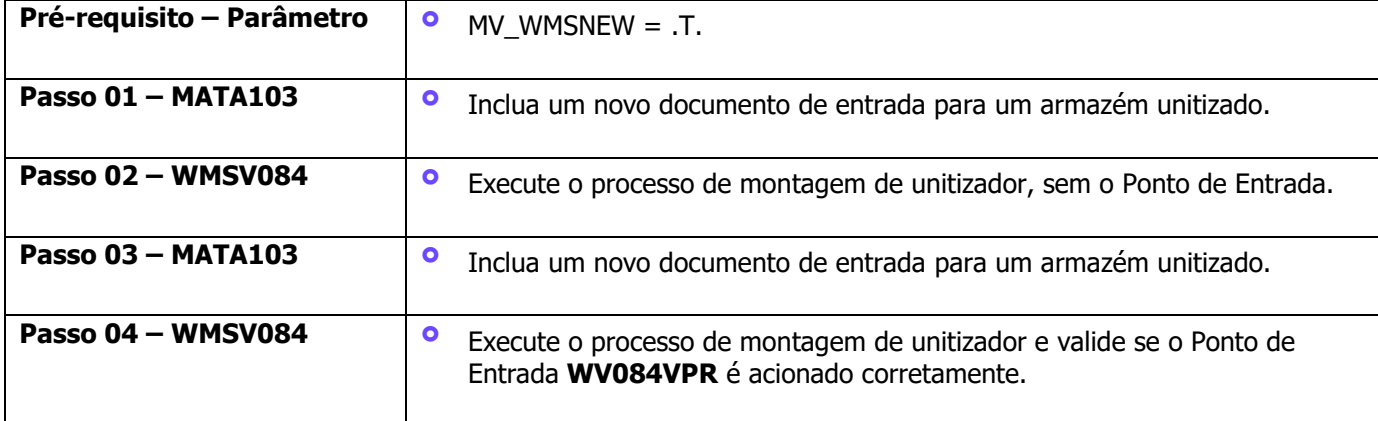

#### **DT PE WV084VPR - GERAÇÃO DE PONTO DE ENTRADA NA ROTINA WMSV084**

#### **4. Demais Informações**

#### **Tabelas Utilizadas**

**°** DOS – Itens Unitizador

## **5. Assuntos Relacionados**

#### **Ponto de Entrada**

**°** DT PE WV084VPR - [Validação do produto na montagem de unitizadores](https://tdn.totvs.com/pages/viewpage.action?pageId=634281615)